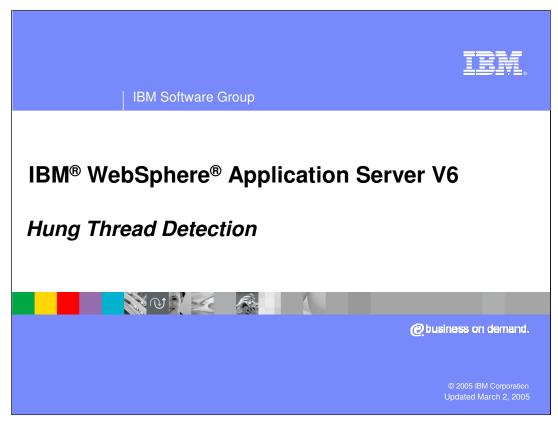

This presentation will focus on the hung thread detection feature of WebSphere Application Server V6.

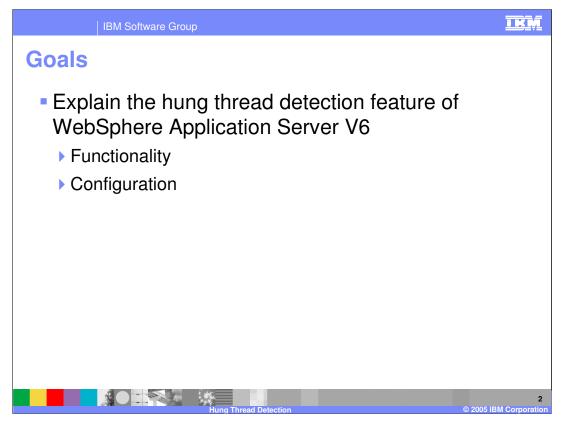

The goal of this presentation is to explain how hung thread detection works in WebSphere Application Server V6, and how you can customize the hang detection policy.

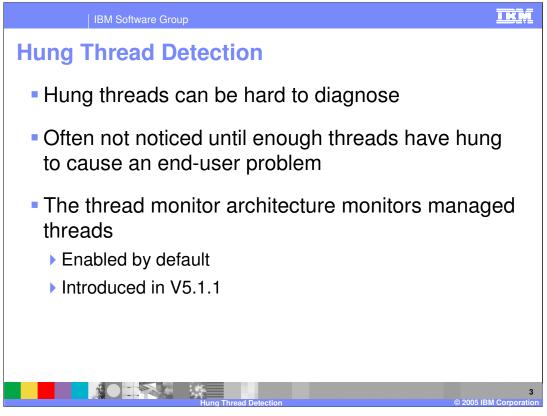

Hung threads have traditionally been hard to diagnose. This is usually because hung threads will go unnoticed until enough threads have hung to cause a problem for your users, such as an application not responding even though it appears to be running. The thread monitor architecture, which was introduced in version 5.1.1, monitors managed threads, meaning threads that belong to a thread pool, and issues a notification if it detects any hung threads. Threads created by application code cannot be monitored by the thread monitor.

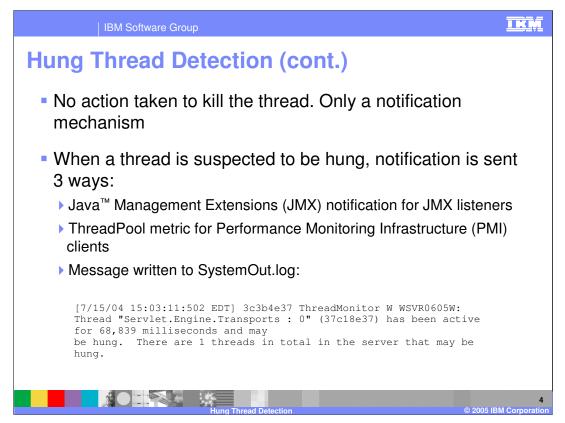

The thread monitor doesn't try to deal with the hung threads, it just issues notifications, so that you can then take action to resolve the issue.

When a hung thread is detected, three notifications are sent: a JMX notification for JMX listeners, PMI Thread Pool data is updated for tools like the Tivoli<sup>®</sup> Performance Viewer, and a message is written to the SystemOut log to indicate the name and ID of the hung thread, as well as the time for which it has been hung.

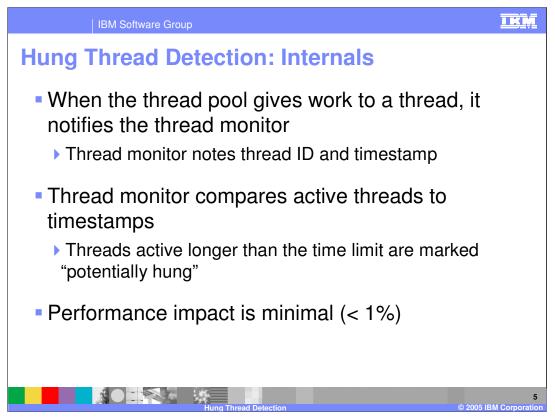

When the thread pool issues work to a thread, it sends a notification to the thread monitor, which notes the thread ID and the time in a list.

At user-configurable intervals, the thread monitor looks at the active threads, and compares them to the list, to determine how long each thread has been active. If a thread has been active longer than the user-specified threshold, the thread is marked as "potentially hung", and the notifications are sent as discussed on the previous slide.

The performance impact of this monitoring is less than 1%.

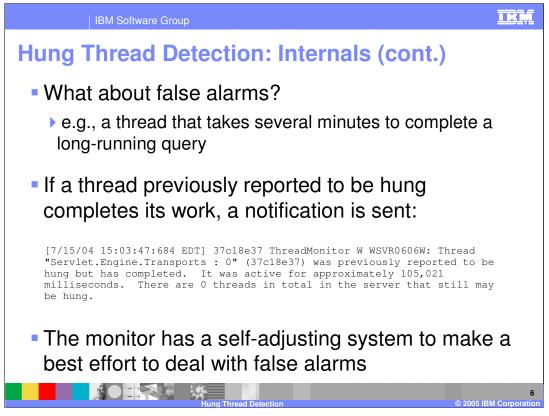

It's possible that a thread could actually be running for longer than the specified threshold for legitimate reasons. For example, a thread could be executing a large database query that takes several minutes to return.

The thread monitor is built to recognize false alarms and adjust itself automatically. When a thread that was previously marked as "potentially hung" completes its work and exits, a notification is sent. After a certain number of false alarms, the threshold is automatically increased by 50% to account for these long-running threads. The idea is that if there are several threads that are routinely active for 20 minutes, the threshold will eventually adjust itself to be higher than 20 minutes, so as to not mark those threads as hung.

| IBM Software Group                                                        |       |         |                                                                                                 |  |  |  |  |  |  |
|---------------------------------------------------------------------------|-------|---------|-------------------------------------------------------------------------------------------------|--|--|--|--|--|--|
|                                                                           |       |         |                                                                                                 |  |  |  |  |  |  |
| Create custom properties on the application server:                       |       |         |                                                                                                 |  |  |  |  |  |  |
| Property                                                                  | Units | Default | Description                                                                                     |  |  |  |  |  |  |
| com.ibm.websphere.threadmonitor.interval                                  | secs. | 180     | interval at which the thread pools will be polled for hung threads                              |  |  |  |  |  |  |
| com.ibm.websphere.threadmonitor.threshold                                 | secs. | 600     | the length of time that a thread can be<br>active before being marked as<br>"potentially hung"  |  |  |  |  |  |  |
| com.ibm.websphere.threadmonitor.false.alar<br>m.threshold                 | N/A   | 100     | the number of false alarms that can occur before automatically increasing the threshold by 50%. |  |  |  |  |  |  |
| <ul> <li>Can also be configure</li> <li>Information Center sho</li> </ul> |       |         | , 0                                                                                             |  |  |  |  |  |  |
|                                                                           | OWS a | n exam  | ple of this                                                                                     |  |  |  |  |  |  |

The hang detection policy can be configured by creating custom properties for the application server.

com.ibm.websphere.threadmonitor.interval is the interval at which the thread pools will be polled for hung threads (in seconds). It defaults to 180 seconds, which is 3 minutes.

com.ibm.websphere.threadmonitor.threshold is the length of time that a thread can be active before being marked as "potentially hung". The default value is ten minutes.

com.ibm.websphere.threadmonitor.false.alarm.threshold is the number of false alarms that can occur before automatically increasing the threshold by 50%. The default value is 100. Automatic adjustment can be disabled altogether by setting this property to zero.

The application server must be restarted for these changes to take effect. To adjust the hang detection policy on the fly, use wsadmin. The WebSphere Application Server Information Center has detailed instructions on adjusting the policy with wsadmin.

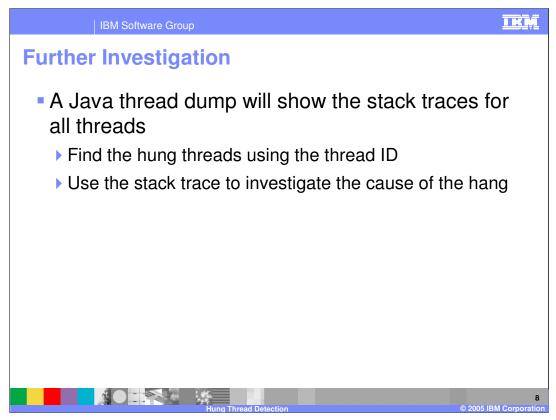

After being notified of a hung thread problem, the most logical next step is to trigger a Java thread dump. Use the thread ID from the notification to find the hung thread in the dump, and use the stack trace information to begin investigating the cause of the problem.

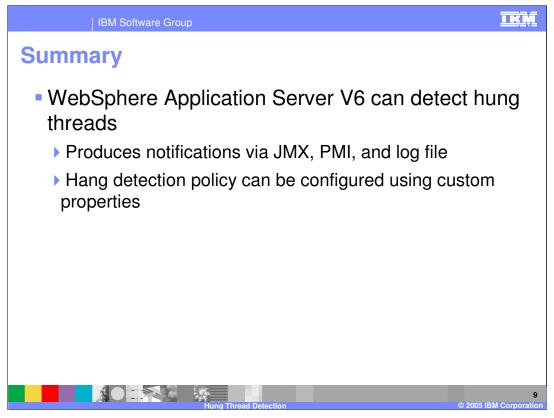

In summary, this presentation has focused on the new hung thread detection feature of WebSphere Application Server V6. The thread monitor monitors thread pools in an Application Server and notifies you of hung threads via JMX, PMI, and the SystemOut.log file. The policy that governs the behavior of the thread monitor can be configured using custom properties.

|                                                                                                    | IBM Software Gr                                                                                                    | oup                     |                                     |                      |                                         |                    | IKM                              |  |  |  |  |
|----------------------------------------------------------------------------------------------------|----------------------------------------------------------------------------------------------------|-------------------------|-------------------------------------|----------------------|-----------------------------------------|--------------------|----------------------------------|--|--|--|--|
|                                                                                                    |                                                                                                    |                         |                                     |                      |                                         | Template           | e Revision: 11/02/2004 5:50 PM   |  |  |  |  |
| Tradem                                                                                                    | narks, C                                                                                                    | opyri                   | ghts,                               | and                  | Discla                                  | imers              | ;                                |  |  |  |  |
| The following terms are trac                                                                                                    | lemarks or registered tradem                                                                                                | arks of International B | usiness Machines Co                 | rporation in the Un  | ited States, other countri              | ies, or both:      |                                  |  |  |  |  |
| IBM<br>IBM(logo)<br>e(logo)business<br>AIX                                                                                                    | CICS<br>Cloudscape<br>DB2<br>DB2 Universal D                                                                                | Database                | IMS<br>Informix<br>iSeries<br>Lotus |                      | MQSeries<br>OS/390<br>OS/400<br>pSeries | xSe                | oli<br>bSphere<br>eries<br>eries |  |  |  |  |
| Java and all Java-based tra                                                                                                    | Java and all Java-based trademarks are trademarks of Sun Microsystems, Inc. in the United States, other countries, or both. |                         |                                     |                      |                                         |                    |                                  |  |  |  |  |
| Microsoft, Windows, Windows NT, and the Windows logo are registered trademarks of Microsoft Corporation in the United States, other countries, or both.                                                                                                    |                                                                                                    |                         |                                     |                      |                                         |                    |                                  |  |  |  |  |
| Intel, ActionMedia, LANDes                                                                                                    | k, MMX, Pentium and ProSh                                                                                                   | are are trademarks of   | Intel Corporation in th             | ne United States, o  | ther countries, or both.                |                    |                                  |  |  |  |  |
| UNIX is a registered tradem                                                                                                    | ark of The Open Group in the                                                                                                | e United States and ot  | her countries.                      |                      |                                         |                    |                                  |  |  |  |  |
| Linux is a registered trademark of Linus Torvalds.                                                                                                    |                                                                                                    |                         |                                     |                      |                                         |                    |                                  |  |  |  |  |
| Other company, product and service names may be trademarks or service marks of others.                                                                                                    |                                                                                                    |                         |                                     |                      |                                         |                    |                                  |  |  |  |  |
| Product data has been reviewed for accuracy as of the date of initial publication. Product data is subject to change without notice. This document could include technical inaccuracies or<br>typographical arrors. [BM may make improvements and/or changes in the product[] and/or program(c) described herein at any time without notice. Any statements regarding [BM's<br>future direction and intent are subject to change or withdrawal without notice, and represent goals and objectives only. References in this document to IBM products, programs, or<br>services does not imply that IBM intends to make such products, programs or services available in all countries in which IBM operates or does business. Any reference to an IBM Program<br>Product in this document is not intended to state or imply that only that program product may be used. Any functionally equivalent program, that does not infinge IBM's intellectual<br>property rights, may be used instead.                                                                                     |                                                                                                    |                         |                                     |                      |                                         |                    |                                  |  |  |  |  |
| Information is provided "AS IS" without warranty of any kind. THE INFORMATION PROVIDED IN THIS DOCUMENT IS DISTRIBUTED "AS IS" WITHOUT ANY WARRANTY, EITHER<br>EXPRESS OF IMPLIED. IBM EXPRESSLY DOLAIMS ANY WARRANTIES OF MERCHANTABILITY, FITNESS FOR A PARTICULAR PURPOSE OR NONINFRINGGENENT. IBM shall<br>have no responsibility to update this information. IBM products are warranted, if at all, according to the terms and conditions of the agreements (e.g., IBM Customer Agreement,<br>Statement of Limited Warranty, International Program License Agreement, etc.) under which they are provided. Information concerning non-IBM products was obtained from the suppliers<br>of those products, their published announcements or other publicy available sources. IBM has not tested those products in connection with this publication and cannot contim the<br>accuracy of performance, compatibility or any other claims related to non-IBM products. BM makes no representations or warranties, express or implied, regarding non-IBM products and<br>services. |                                                                                                    |                         |                                     |                      |                                         |                    |                                  |  |  |  |  |
| The provision of the information contained herein is not intended to, and does not, grant any right or license under any IBM patents or copyrights. Inquiries regarding patent or copyright licenses should be made, in writing, to:                                                                                                    |                                                                                                    |                         |                                     |                      |                                         |                    |                                  |  |  |  |  |
| IBM Director of Licensing<br>IBM Corporation<br>North Castle Drive<br>Armonk, NY 10504-1785<br>U.S.A.                                                                                                    |                                                                                                    |                         |                                     |                      |                                         |                    |                                  |  |  |  |  |
| Performance is based on measurements and projections using standard IBM benchmarks in a controlled environment. All customer examples described are presented as illustrations of how those customers have used IBM products and the results they may have achieved. The actual throughput or performance that any user will experience will vary depending upon considerations such as the amount of multiprogramming in the user's job stream, the IV configuration, the storage configuration, and the workload processed. Therefore, no assurance can be given that an individual user will achieve throughput or performance improvements equivalent to the ratios stated here.                                                                                                    |                                                                                                    |                         |                                     |                      |                                         |                    |                                  |  |  |  |  |
| © Copyright International Bi                                                                                                    | usiness Machines Corporatio                                                                                                 | n 2004. All rights rese | rved.                               |                      |                                         |                    |                                  |  |  |  |  |
| Note to U.S. Government U                                                                                                    | sers - Documentation related                                                                                                | to restricted rights-Us | e, duplication or disc              | losure is subject to | restrictions set forth in G             | SA ADP Schedule Co | ntract and IBM Corp.             |  |  |  |  |
|                                                                                                    |                                                                                                    |                         |                                     |                      |                                         |                    |                                  |  |  |  |  |
|                                                                                                    |                                                                                                    |                         |                                     |                      |                                         |                    | 10                               |  |  |  |  |

ng Thread Det